## **Nyquest**

## Notice for NY8L Series Fast Clock Divider

**Description:** The description of NY8L series fast clock divider operation.

- **Reason:** To switch the frequency of fast clock, the Clock needs an entire clock oscillation circle to reach a stable status. The fast clock divider must execute the operation on the slow mode.
- **Solution:** Please follow the steps o below when setting fast mode CPU clock divider.
	- 1. Set CPU clock as slow mode 32KHz to execute program.
	- 2. Set fast clock divider.
	- 3. Switch CPU clock to fast mode.

## **Example 1: ASM program**

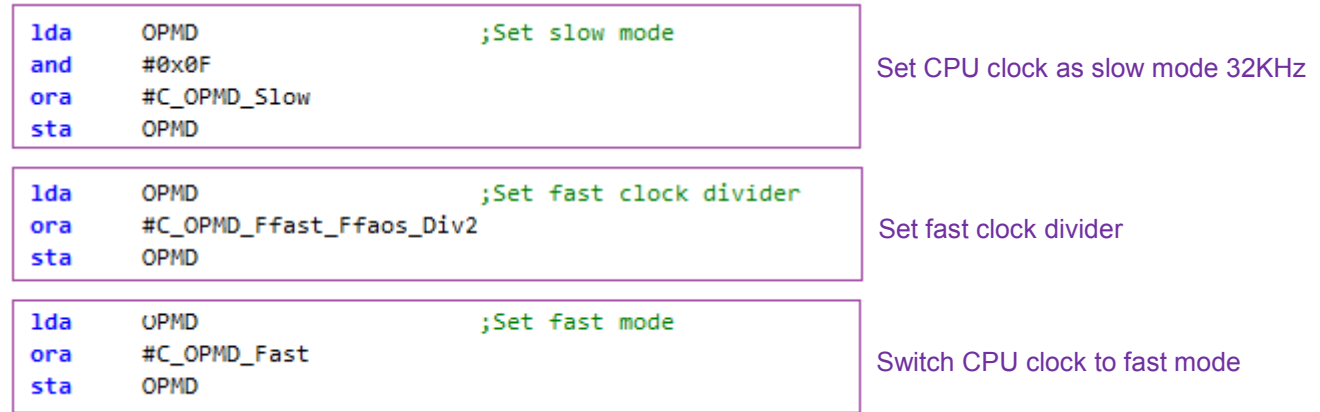

## **Example 2: C Language program**

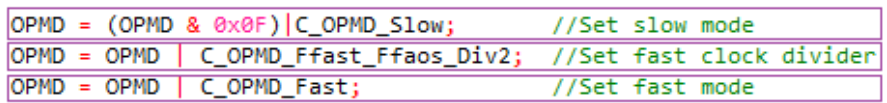

Set CPU clock as slow mode 32KHz Set fast clock divider. Switch CPU clock to fast mode.